**From: Gilinson, Randi D** rgilinson@uabmc.edu **Subject:** Computer Tip of the Week -- Format Painter (Encore) **Date:** September 23, 2021 at 3:14 PM

**To:** DOPM All Users DOPMAllUsers@uabmc.edu

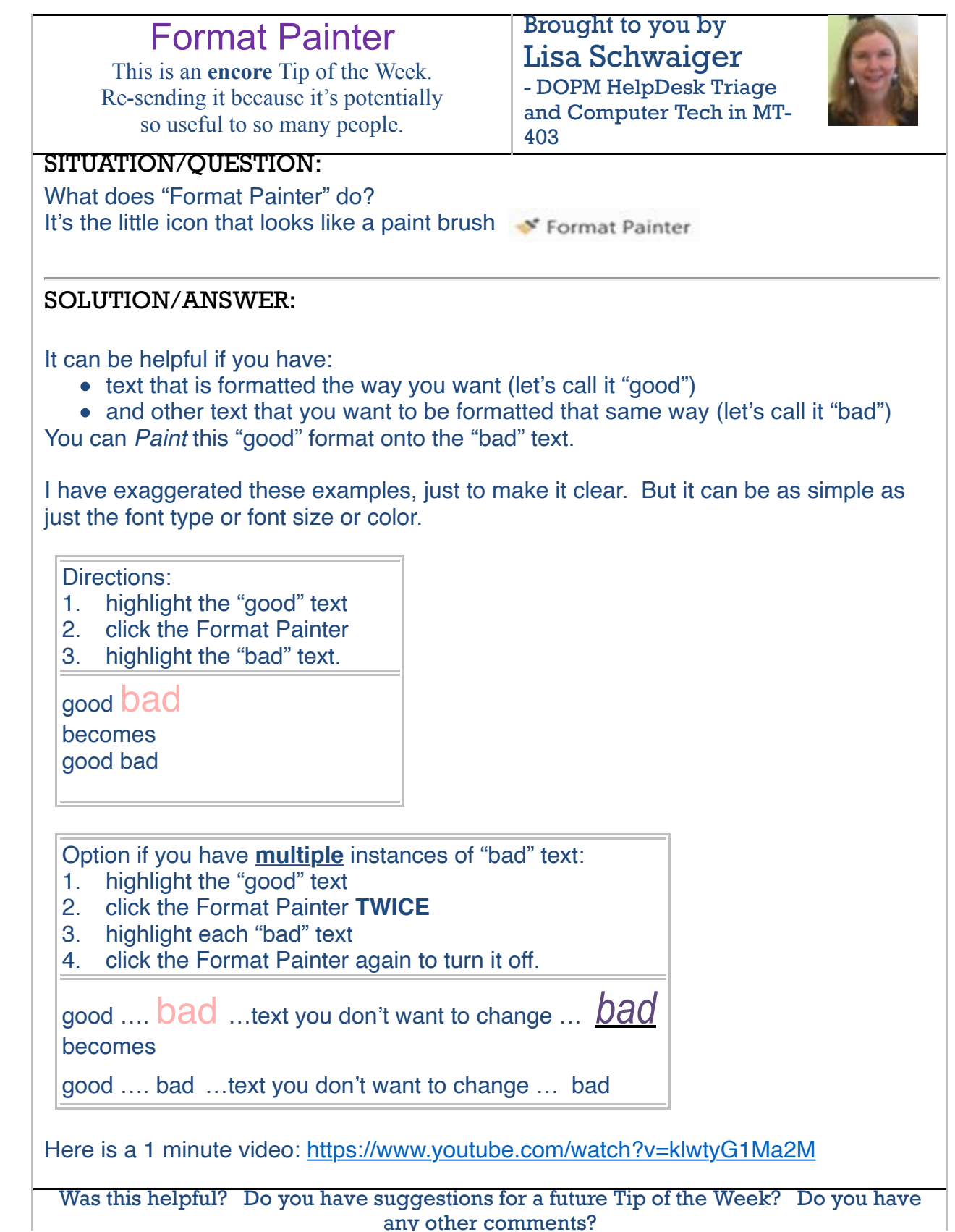

 $RG$ 

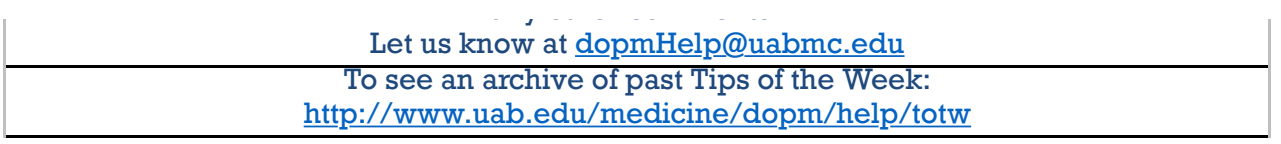